### **Министерство образования и науки Российской Федерации**

Федеральное государственное бюджетное образовательное учреждение высшего образования

«Московский государственный технический университет имени Н.Э. Баумана

(национальный исследовательский университет)»

**Московский техникум космического приборостроения** 

# **РАБОЧАЯ ПРОГРАММА**

дисциплины **Информационное обеспечение профессиональной деятельности** 

код, специальность **54.02.01 Дизайн (по отраслям)** 

Москва 2016

#### СОГЛАСОВАНО:

Предметно-цикловой комиссией специальности 09.02.03 Программирование в компьютерных системах

Разработано на основе Федерального государственного образовательного стандарта по специальности среднего профессионального образования 54.02.01 Дизайн (по отраслям)

Протокол № 1 от 29 августа 2016 года

Председатель предметно-цикловой

комиссии А. Жилкина Подпись Инициалы Фамилия

ай техны  $(MTKn)$ Заместитель директора по учебной работе часть Н.Н. Ковзель Нодпись Инициалы Фамилия

Составитель (автор):

Жилкина Надежда Александровна, преподаватель ВКК МТКП МГТУ им. Ф.И.О., ученая степень, звание, должность, наименование ФГБОУ

Н.Э. Баумана

Рецензенты: Таборидзе Л.В., ГБПОУ города Москвы "Московский колледж управления, гостиничного бизнеса и информационных технологий "Царицыно", методист,  $K.\Pi.H.$ 

## **Содержание**

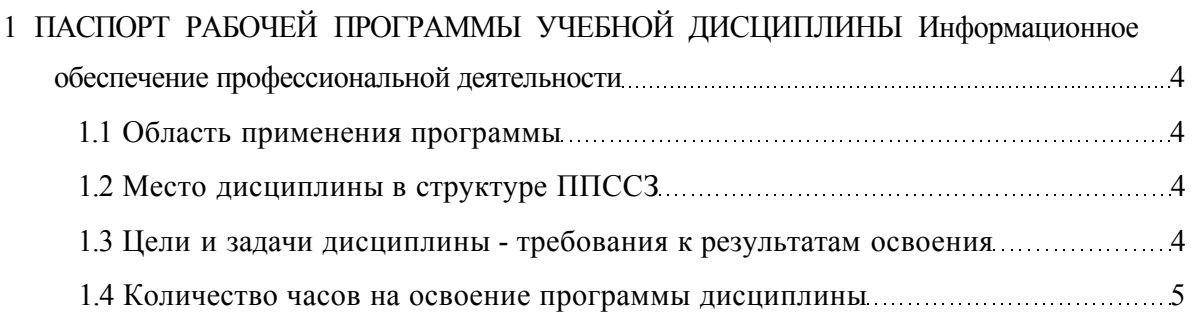

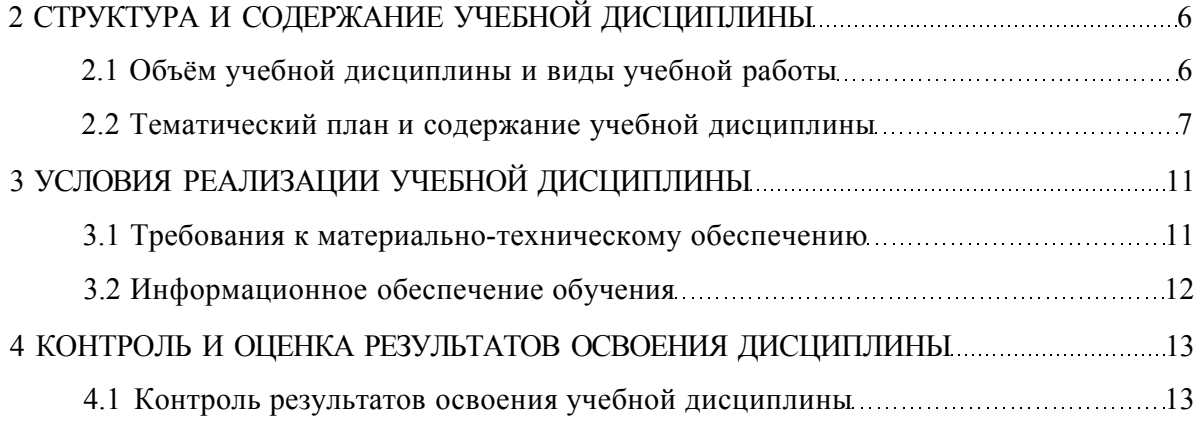

## **1 ПАСПОРТ РАБОЧЕЙ ПРОГРАММЫ УЧЕБНОЙ ДИСЦИПЛИНЫ Информационное обеспечение профессиональной деятельности**

#### **1.1 Область применения программы**

<span id="page-3-1"></span><span id="page-3-0"></span>Рабочая программа учебной дисциплины является составной частью программы подготовки специалистов среднего звена (ППССЗ) в соответствии с ФГОС по специальности СПО **54.02.01 Дизайн (по отраслям).** 

Рабочая программа учебной дисциплины может быть использована в других учебных заведениях выпускающих специалистов по данной специальности.

### **1.2 Место дисциплины в структуре ППССЗ**

<span id="page-3-2"></span>Учебная дисциплина **Информационное обеспечение профессиональной деятельности**  относится к математическому и общему естественнонаучному учебному циклу дисциплин.

### <span id="page-3-3"></span>**1.3 Цели и задачи дисциплины - требования к результатам освоения**

В результате освоения дисциплины обучающийся **должен уметь:** 

**У1 -** использовать изученные прикладные программные средства;

**У2 -** использовать средства операционных систем и сред для обеспечения работы вычислительной техники.

В результате освоения дисциплины обучающийся должен **знать:** 

**31 -** применение программных методов планирования и анализа проведенных работ;

**32 -** виды автоматизированных информационных технологий;

**33 -** основные понятия автоматизированной обработки информации и структуру персональных электронно-вычислительных машин (далее - ЭВМ) и вычислительных систем;

**34 -** основные этапы решения задач с помощью ЭВМ, методах и средствах сбора, обработки, хранения, передачи и накопления информации.

ОК 1. Понимать сущность и социальную значимость своей будущей профессии, проявлять к ней устойчивый интерес.

ОК 2. Организовывать собственную деятельность, выбирать типовые методы и способы выполнения профессиональных задач, оценивать их эффективность и качество.

ОК 3. Принимать решения в стандартных и нестандартных ситуациях и нести за них ответственность.

ОК 4. Осуществлять поиск и использование информации, необходимой для эффективного выполнения профессиональных задач, профессионального и личностного развития.

ОК 5. Использовать информационно-коммуникационные технологии в профессиональной деятельности.

ОК 6. Работать в коллективе, эффективно общаться с коллегами, руководством, потребителями.

ОК 7. Брать на себя ответственность за работу членов команды (подчиненных), за результат выполнения заданий.

ОК 8. Самостоятельно определять задачи профессионального и личностного развития, заниматься самообразованием, осознанно планировать повышение квалификации.

ОК 9. Ориентироваться в условиях частой смены технологий в профессиональной деятельности.

ПК 1.3. Производить расчеты технико-экономического обоснования предлагаемого проекта.

ПК 2.4. Разрабатывать технологическую карту изготовления изделия.

#### **1.4 Количество часов на освоение программы дисциплины**

<span id="page-4-0"></span>На освоение учебной дисциплины **Информационное обеспечение профессиональной деятельности** выделено следующее количество часов:

максимальной учебной нагрузки обучающегося - 84 часа, в том числе:

- обязательной аудиторной учебной нагрузки обучающегося 57 часов;
	- самостоятельной работы обучающегося 27 часов.

# **2 СТРУКТУРА И СОДЕРЖАНИЕ УЧЕБНОЙ ДИСЦИПЛИНЫ**

### **2.1 Объём учебной дисциплины и виды учебной работы**

<span id="page-5-1"></span><span id="page-5-0"></span>Объём учебной дисциплины **Информационное обеспечение профессиональной деятельности** и виды учебной работы приведены в таблице 2.1.

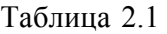

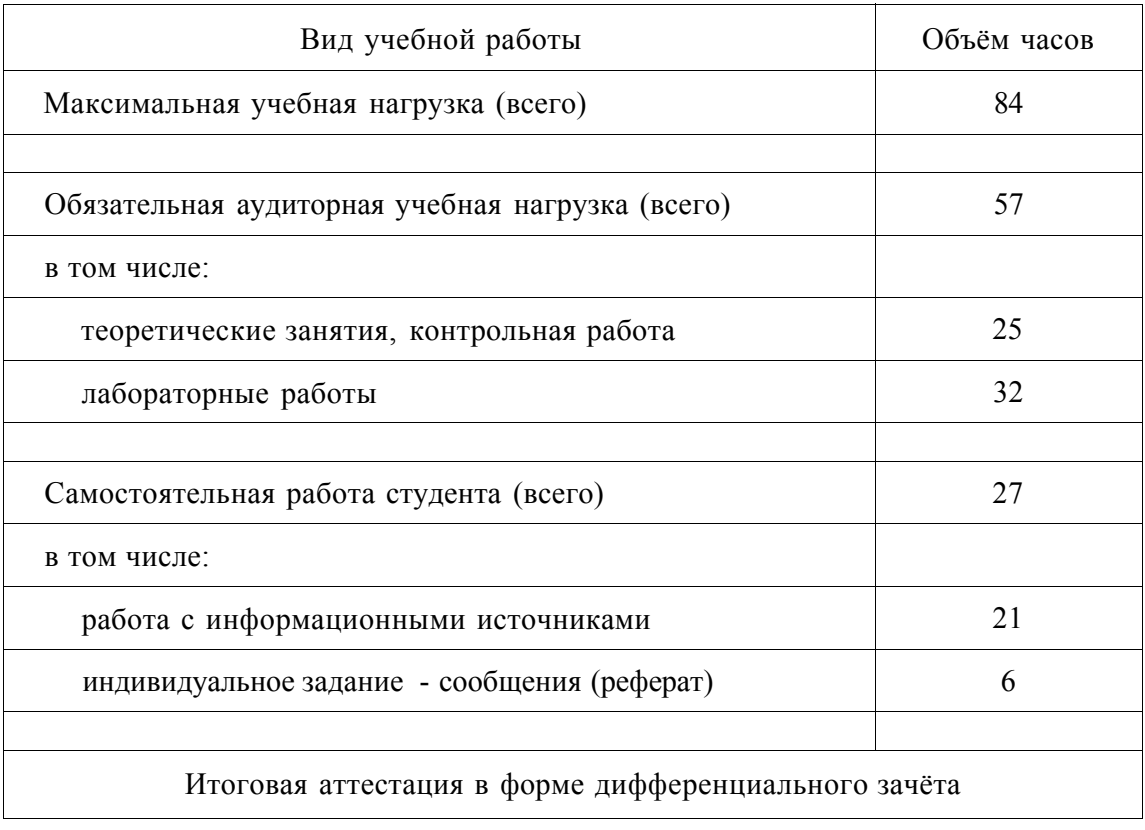

# **2.2 Тематический план и содержание учебной дисциплины**

Тематический план и содержание учебной дисциплины **Информационное обеспечение профессиональной деятельности** приведены в таблице 2.2.

### Таблица 2.2

<span id="page-6-0"></span>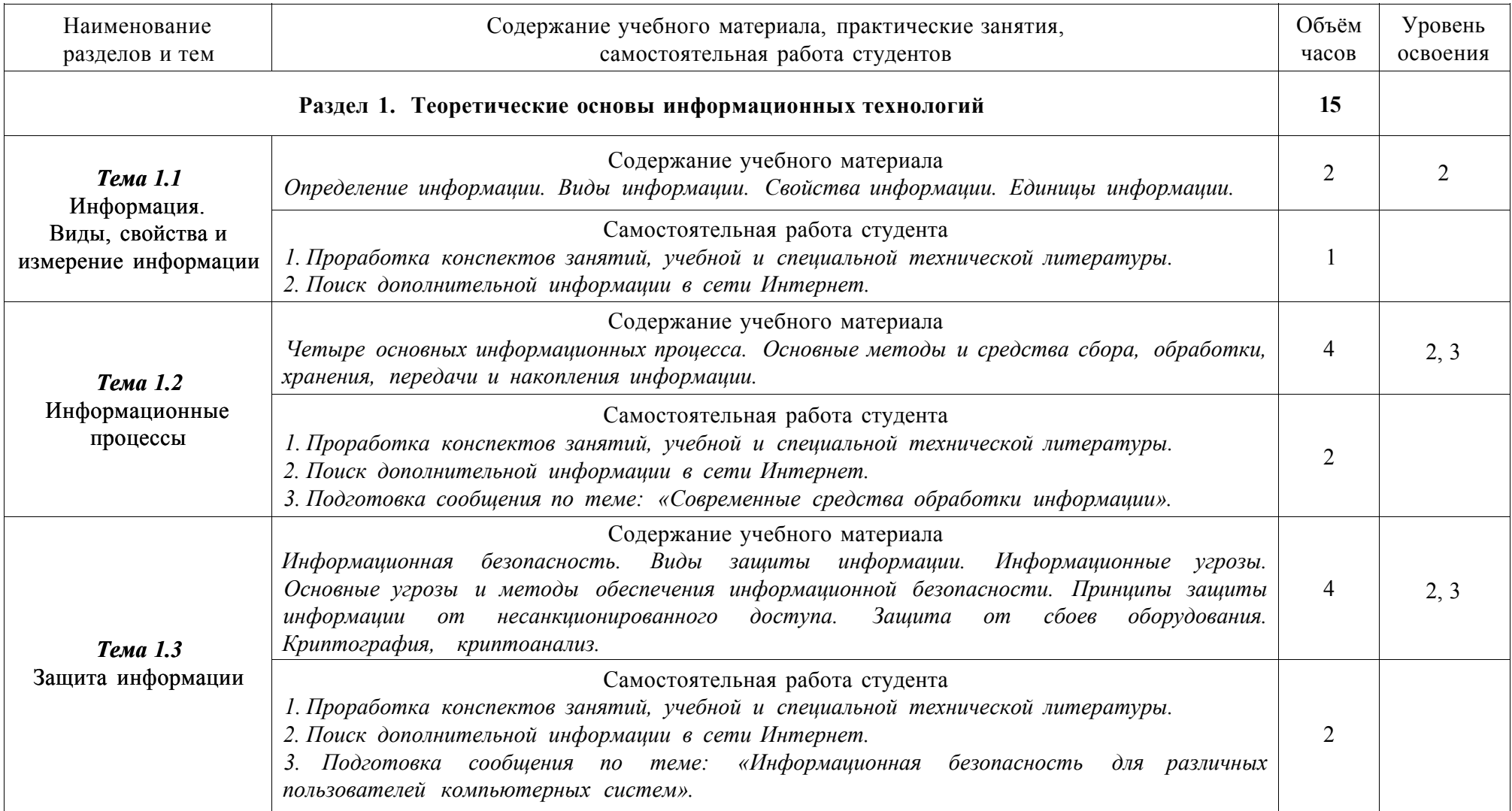

Продолжение таблицы 2.2

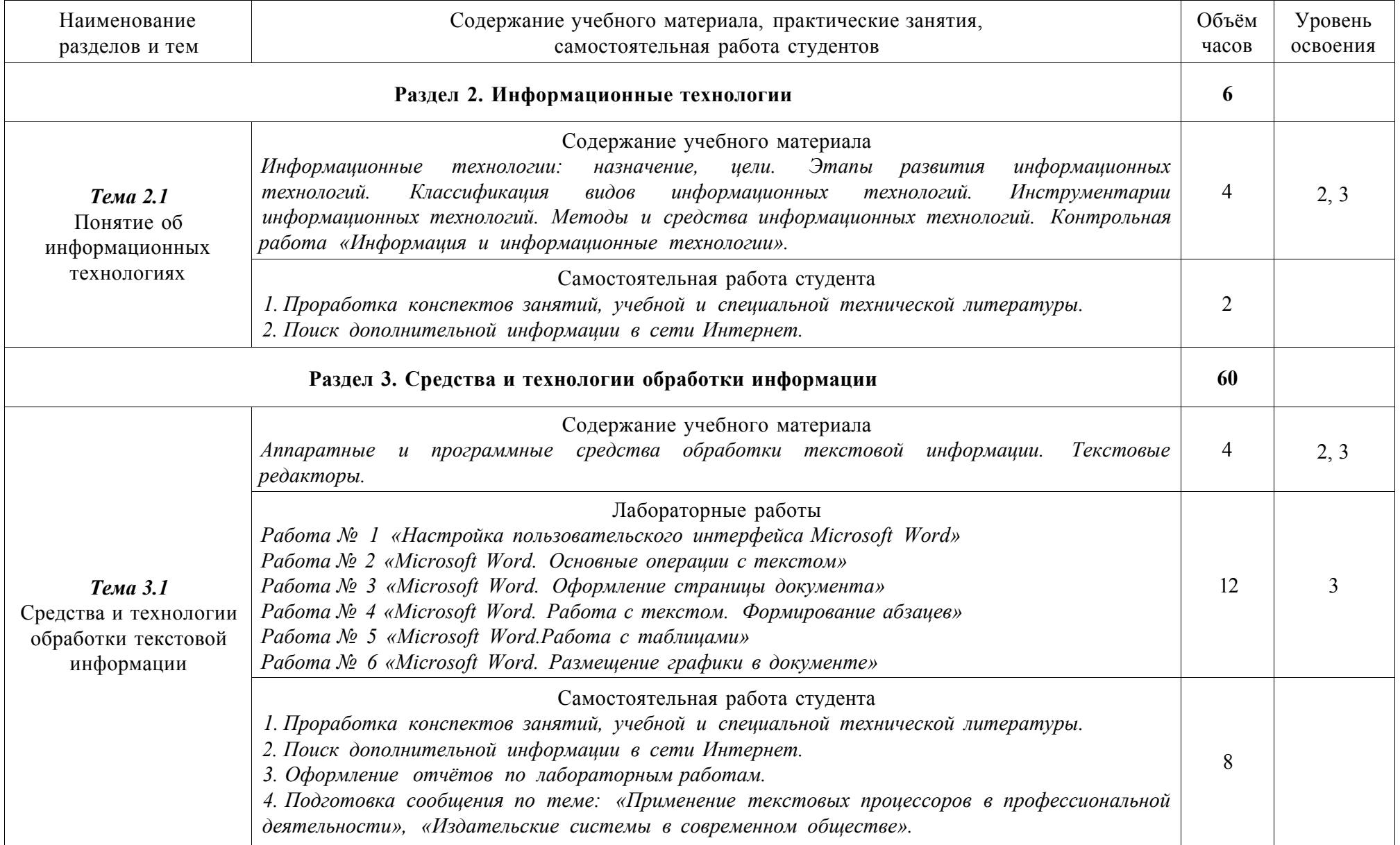

Продолжение таблицы 2.2

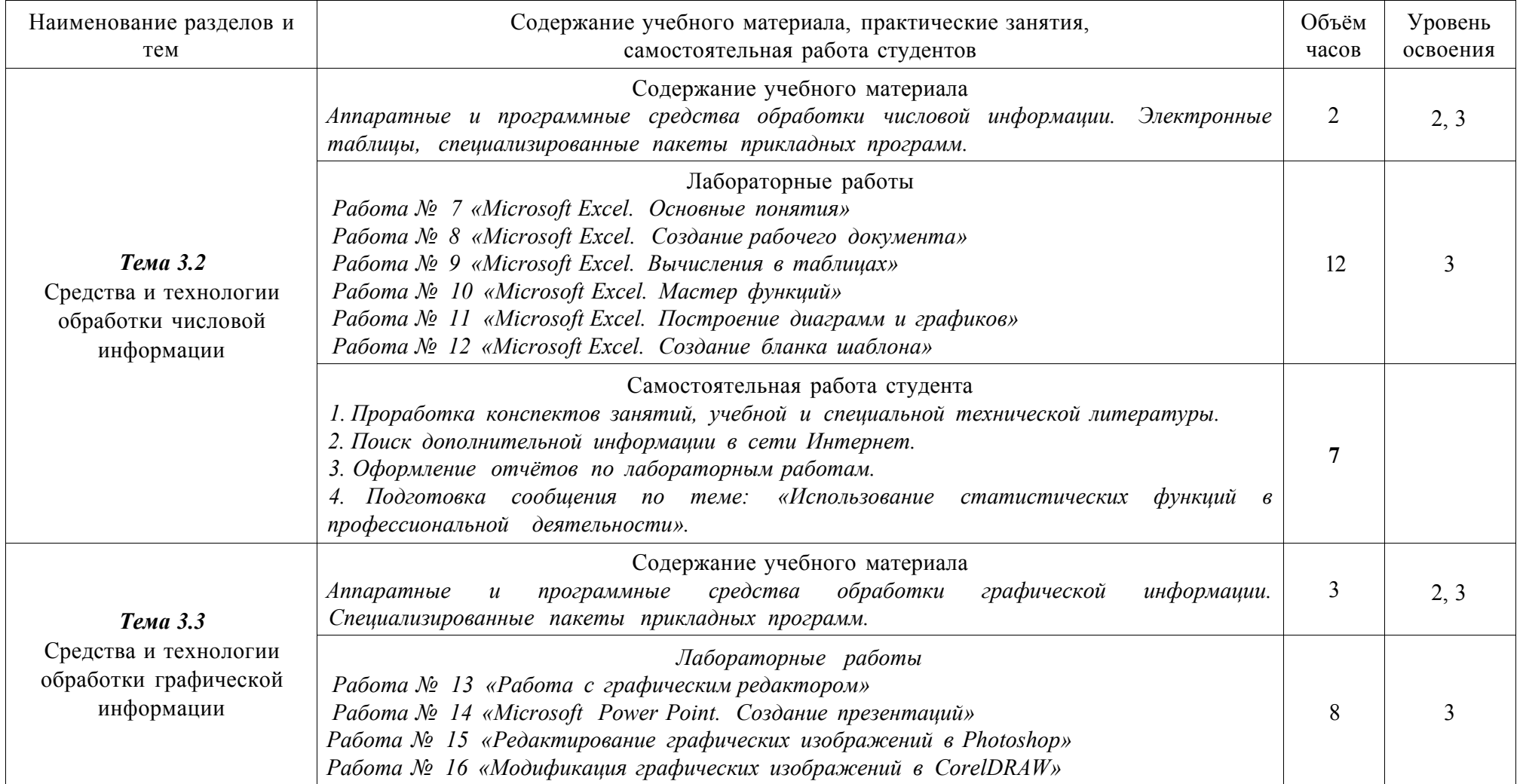

Продолжение таблицы 2.2

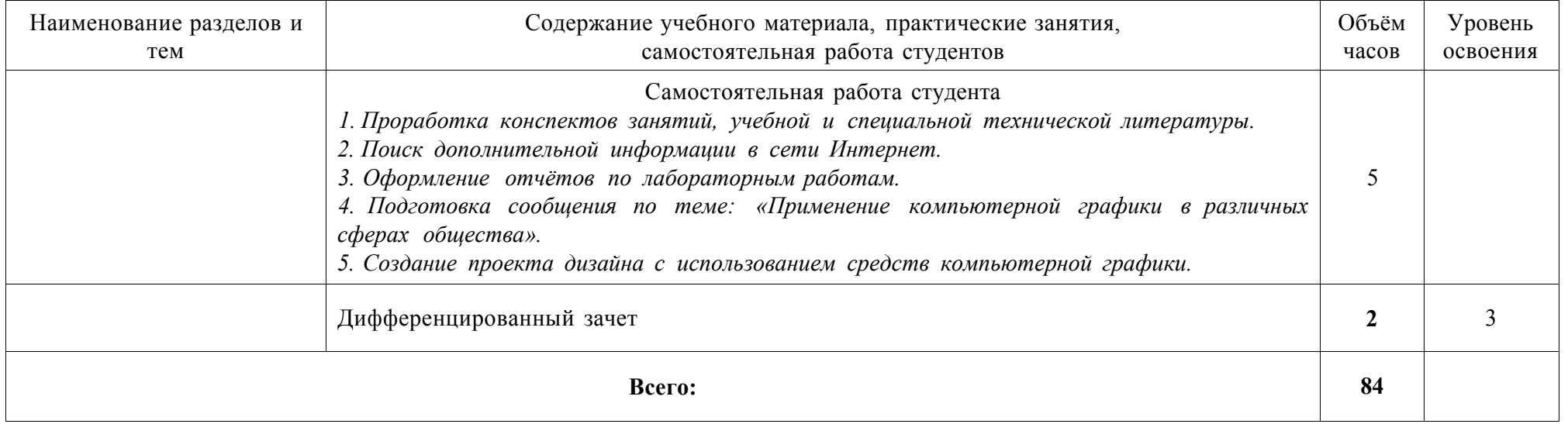

Для характеристики уровня освоения материала используются следующие обозначения:

1 - ознакомительный уровень (узнавание ранее изученных объектов, свойств);

2 - репродуктивный уровень (выполнение деятельности по образцу, инструкции или под руководством);

3 - продуктивный уровень (планирование и самостоятельное выполнение деятельности, решение проблемных задач)

## **3 УСЛОВИЯ РЕАЛИЗАЦИИ УЧЕБНОЙ ДИСЦИПЛИНЫ**

### **3.1 Требования к материально-техническому обеспечению**

<span id="page-10-1"></span><span id="page-10-0"></span>Реализация программы дисциплины предполагает наличие кабинета информационных систем в профессиональной деятельности и лаборатории компьютерного дизайна.

### **1. Кабинет информационных систем в профессиональной деятельности:**

- а) мультимедийное оборудование;
- б) интерактивная доска;
- в) обучающие стенды;
- г) учебные пособия;
- д) комплект учебно-методической документации.

#### **2. Лаборатория компьютерного дизайна:**

- а) компьютеры;
- б) мультимедийное оборудование;
- в) интерактивная доска;
- г) сканер;
- д) лицензионное программное обеспечение;
- е) обучающие стенды;
- ж) учебные пособия;
- з) комплект учебно-методической документации.

### **3.2 Информационное обеспечение обучения**

#### **Основные источники**

- <span id="page-11-0"></span>1. Гохберг Г.С. Информационные технологии: учебник для СПО. - М.: Академия, 2013.
- 2. Колмыкова Е.А. Информатика: учебное пособие для СПО. М.: ИЦ Академия, 2012.
- 3. Михеева Е.В. Информационные технологии в профессиональной деятельности: учебное пособие для среднего проф. образования. - М.: Академия, 2013.
- 4. Цветкова М. С. Информатика и ИКТ: учебник для НПО и СПО. М.: Академия, 2012.

#### **Дополнительные источники**

- 1. Киселев Г. М. Информационные технологии в экономике и управлении: учебное пособие. - М.: Дашков и К\*, 2010.
- 2. Ляхович В.Ф. Основы информатики: Учебное пособие для студентов средних специальных учебных заведений. - Ростов н/Д.:Феникс, 2010.
- 3. Макарова Н.В. Информатика. Практикум по технологии работы на ПК. М.: Финансы и статистика, 2011.
- 4. Патрушина С. М., Нельзина О. Г., Аручиди Н. А., Савельева Н. Г. Информатика: Учебное пособие. Изд. 2-е, переработ. и доп.- Москва: ИКЦ «МарТ», Ростов н/Д: Издательский центр «МарТ», 2010.
- 5. Семакина И.Г., Хеннера Е.К. Информатика. Задачник практикум в 2т/: Том 1.- М.: Лаборатория Базовых Знаний, 2010.
- 6. Симонович С., Евсеев Г. Практическая информатика. М.: АСТ пресс. 2010.

#### **Интернет-ресурсы**

- 1. Гаврилов М. В. Информатика и информационные технологии [Электронный ресурс]. - М.: ЮРАЙТ, 2013.
- 2. Цифровые учебные материал[ы http://abc.vvsu.ru/](http://abc.vvsu.ru/)
- 3. Электронно-библиотечная система Книга Фон[д http://www.knigafund.ru](http://www.knigafund.ru/)
- 4. Рубрикон[: www.rubricon.com](http://www.rubricon.com/)
- 5. Научная электронная библиотека (НЭБ): [www.elibrary.ru](http://www.elibrary.ru/)
- 6. Информационно-аналитическое агентство «ИНТЕГРУМ»[: aclient.integrum.ru](http://aclient.integrum.ru/)
- 7. Электронная библиотека образовательных и просветительских изданий IQ Lib: [www.iqlib.ru](http://www.iqlib.ru/)
- 8. East View Information Services: [www.ebiblioteka.ru](http://www.ebiblioteka.ru/)
- 9. АРМ АБИС «Дельфин»
- 10. Система управления образовательным контентом «Moodle» [http://oracul.artem.vvsu.ru](http://oracul.artem.vvsu.ru/)

### <span id="page-12-0"></span>**4 КОНТРОЛЬ И ОЦЕНКА РЕЗУЛЬТАТОВ ОСВОЕНИЯ ДИСЦИПЛИНЫ**

### **4.1 Контроль результатов освоения учебной дисциплины**

<span id="page-12-1"></span>Контроль и оценка результатов освоения дисциплины осуществляется преподавателем в процессе проведения практических занятий, тестирования, а также выполнения студентами индивидуальных заданий. Результаты обучения, освоенные компетенции, основные показатели оценки результата и их критерии, формы и методы контроля и оценки результатов обучения приведены в таблице 4.1.

## Таблица 4.1

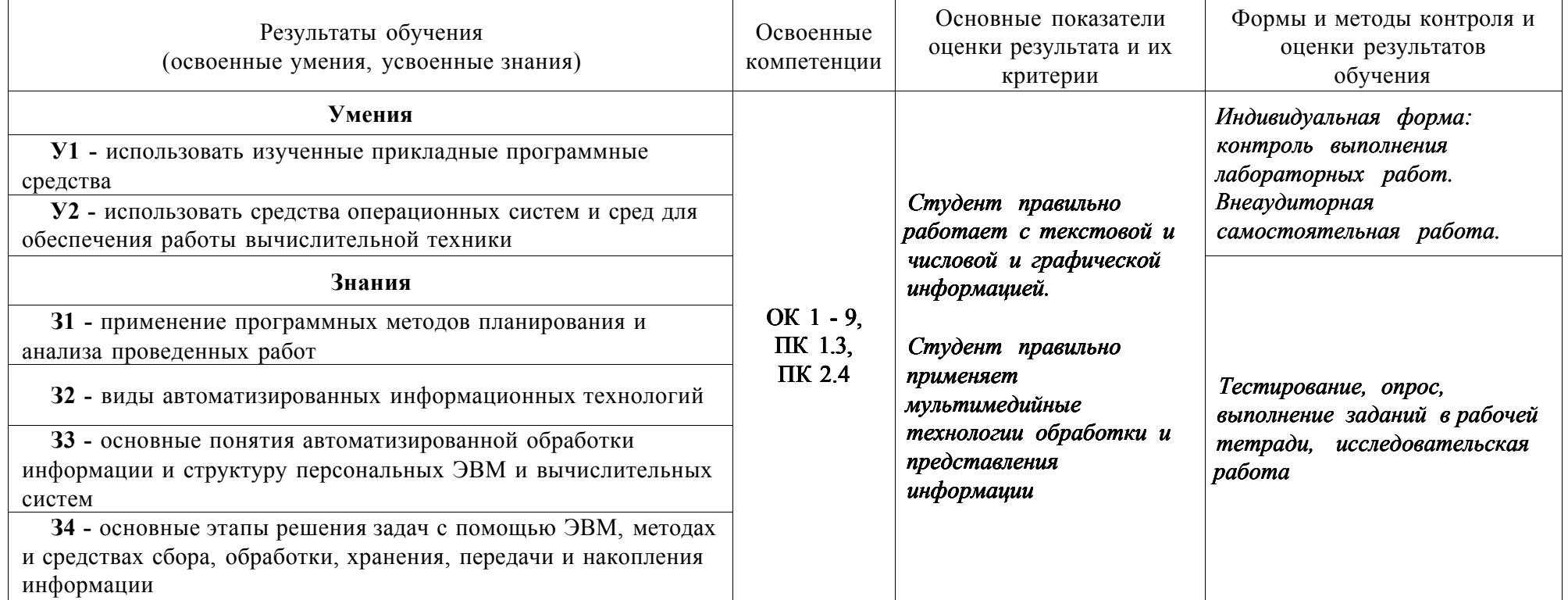